## **HIÁNYZIK függvény**

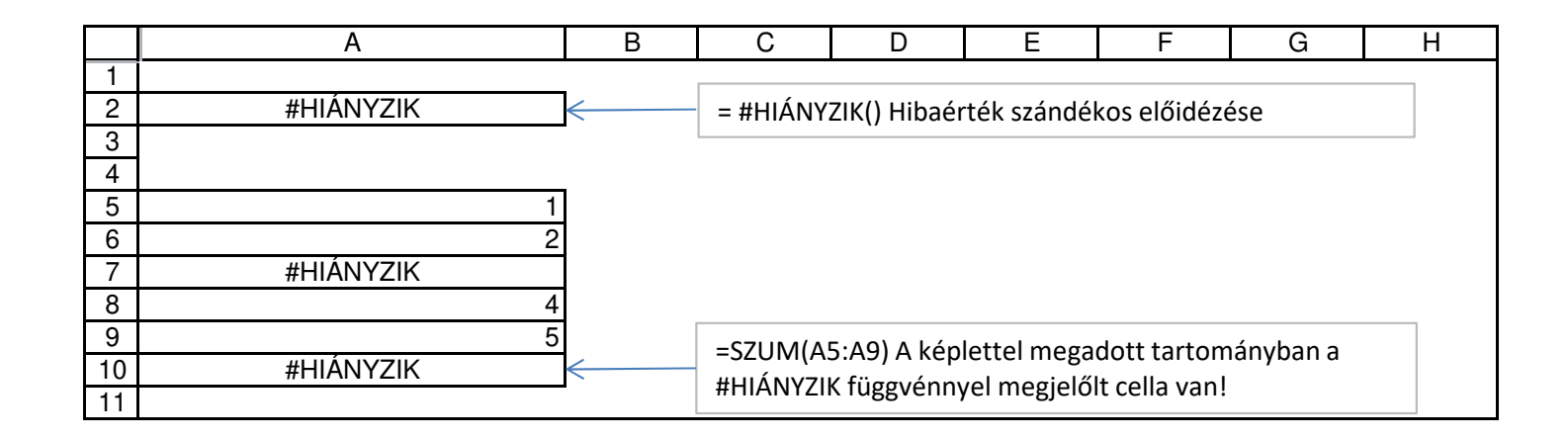